## **Foreman - Bug #2585**

## **Limit environments based on the organization selected when creating new hosts**

05/29/2013 09:26 AM - Anonymous

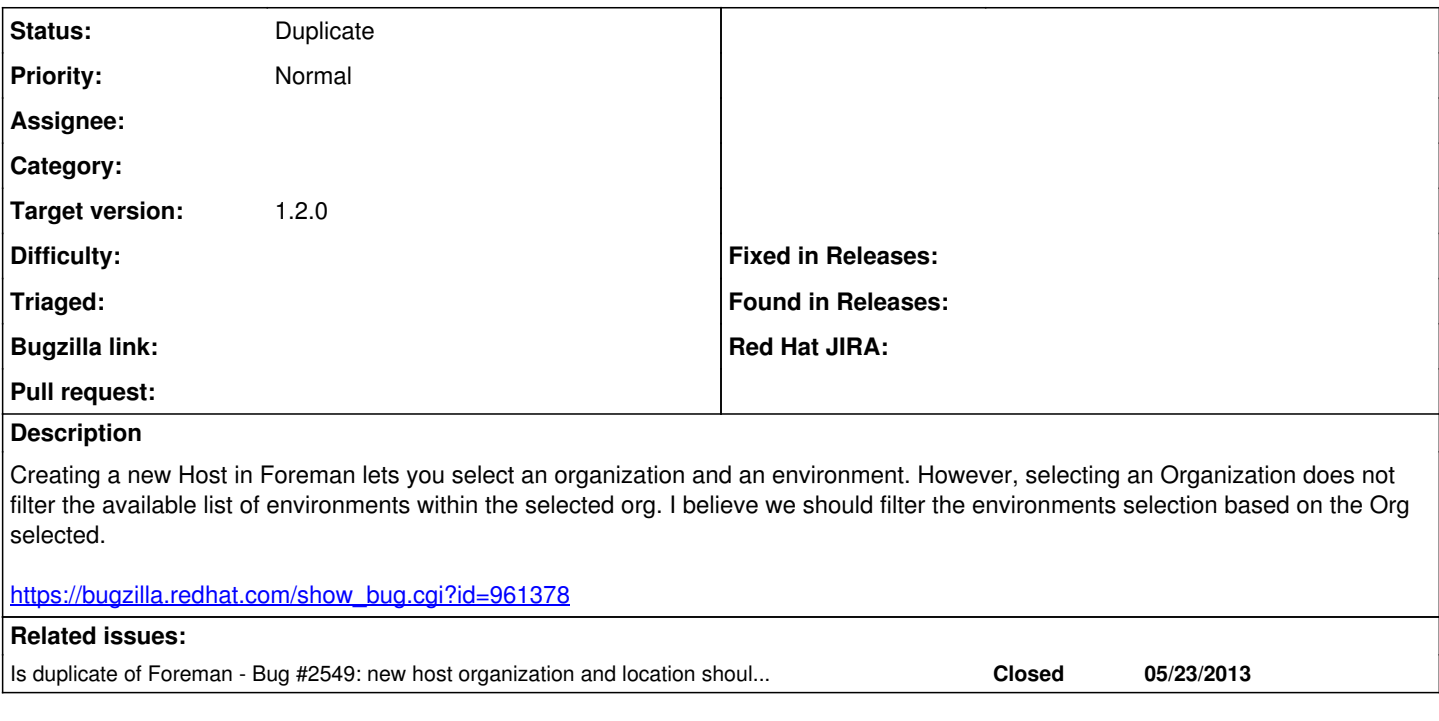

## **History**

## **#1 - 05/29/2013 09:28 AM - Ohad Levy**

*- Status changed from New to Duplicate*